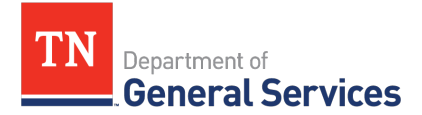

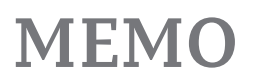

# **SWC# 244 Natural Gas Contract Information and Usage Instructions**

**Contract Period:** This is a three (3) year contract with two (2) one-year (1) options to renew.

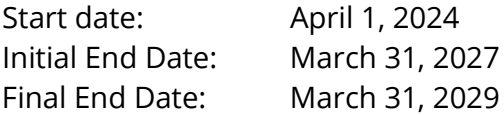

**Summary/Background Information**: SWC 244 was created to maintain a reliable source for natural gas. Please use an order form when requesting natural gas from Twin Eagle. This form can be found in the supplier portal. You can request natural gas by emailing a form to either Maccoy.Morgan@twineagle.com or Rhonda.Golson@twineagle.com.

## **State Contact Information**

# **Contract Administrator:**

Chad Butler Category Specialist Central Procurement Office (615) 532-7235 Chad.Butler@tn.gov

#### **Vendor Contact Information:**

Twin Eagle Resource Management, LLC Edison Contract Number: 81667 Mac Morgan VP of Operations, Originator 281-653-0551 Maccoy.Morgan@twineagle.com 1700 City Plaza Drive, Suite 500 Spring, TX 77389

## **How to determine price for one dekatherm of natural gas:**

The monthly price for one dekatherm of natural gas is determined by adding the contracted pipeline markup price to the NYMEX monthly settlement price. The NYMEX monthly settlement price is determined by using the settlement price of the month the natural gas was delivered. For example, let's say that a user ordered 2,000 dekatherms of natural gas that delivered in January 2023. To get the total price for this order, one would take the January 2023 settlement price of \$4.709 and add it to the markup price of \$0.71 for a total of \$5.419 per dekatherm. Then one would multiply \$5.419 by 2,000 for a total of \$10,838 for 2,000 dekatherms of natural gas.

Reach out to the contract administrator if you need the NYMEX monthly settlement price.

## **Requisition and Purchase Order Generation:**

For information on how to create a requisition and/or purchase order please click on the "Agency Upgrade User Guide" link on the following page: [https://www.tn.gov/generalservices/procurement/central-procurement-office--cpo-/helpful](https://www.tn.gov/generalservices/procurement/central-procurement-office--cpo-/helpful-links-/reference-material.html)[links-/reference-material.html](https://www.tn.gov/generalservices/procurement/central-procurement-office--cpo-/helpful-links-/reference-material.html)